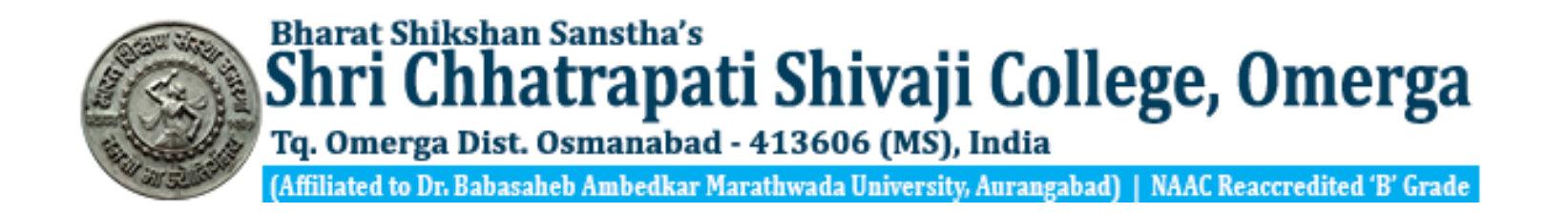

# Name of Subject : Computer Science(Gen.)

**Class :B.Sc. Third Year Caper Title :Visual Basic.NET Course Code : CS016** 

# **Unit I- Operators**

# **Part-4**

Dr. Revate S.S. (Asst. Professor & Head), Department of Computer Sci. & IT,

## • **Operators :**

- **VB.NET is rich in built-in operators, which let you manipulate your data.**
- The value elements that are combined with an operator are called operands of that operator.
- Operators combined with value elements form expressions, except for the assignment operator, which forms a statement.
- **VB.NET Provides following types of commonly used operators:**

•Arithmetic Operators.

•Comparison Operators.

- •Logical/Bitwise Operators.
- •Bit Shift Operators.
- •Assignment Operators.
- •Miscellaneous Operators.

**[•Arithmetic Operators](https://docs.microsoft.com/en-us/dotnet/visual-basic/programming-guide/language-features/operators-and-expressions/arithmetic-operators)** perform familiar calculations on numeric values, including

#### shifting their bit patterns.

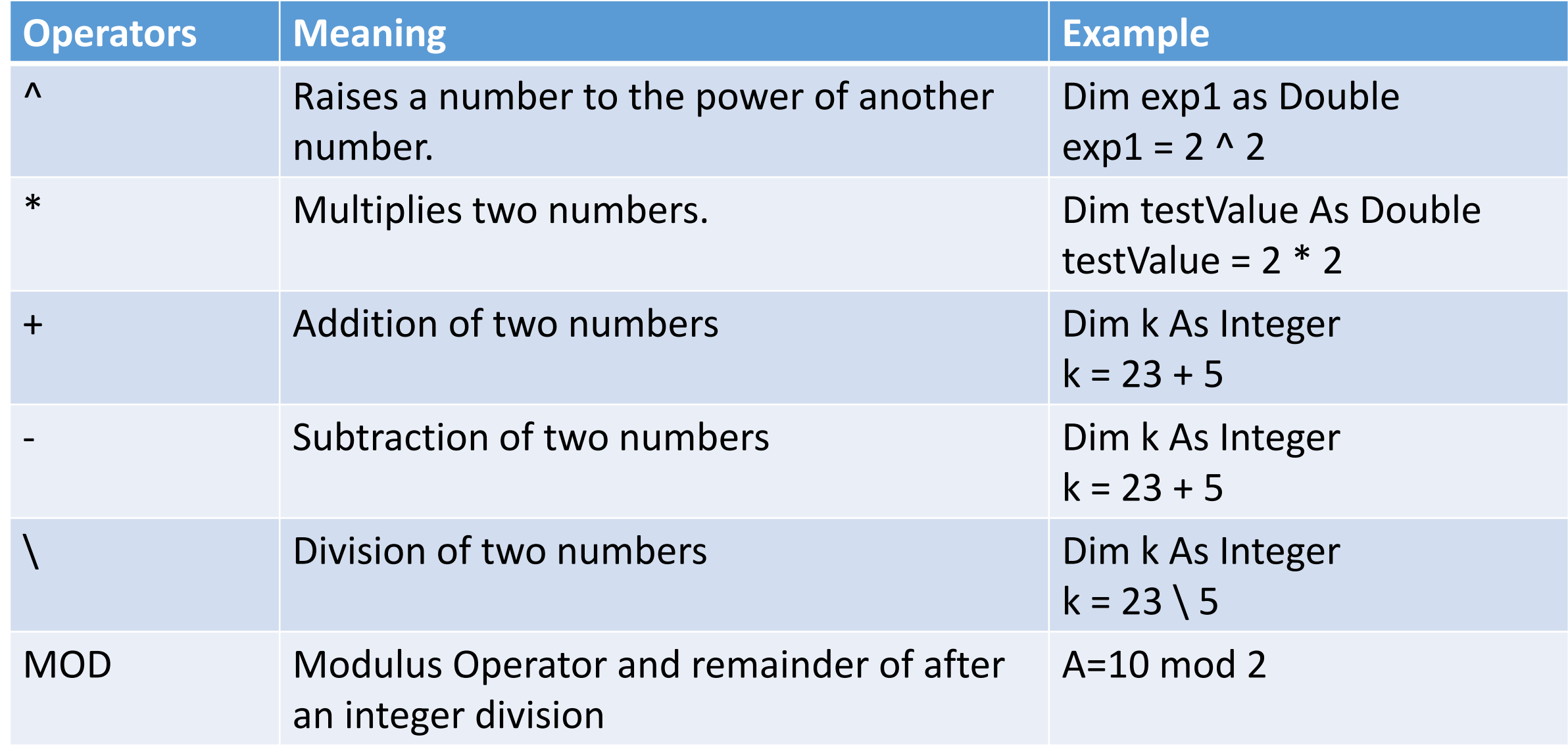

- [Comparison](https://docs.microsoft.com/en-us/dotnet/visual-basic/programming-guide/language-features/operators-and-expressions/comparison-operators) Operators compare two expressions and return a Boolean value representing the result of the comparison.
- Following table shows all the comparison operators supported by VB.Net.
- Assume variable A holds 10 and variable B holds 20, then:

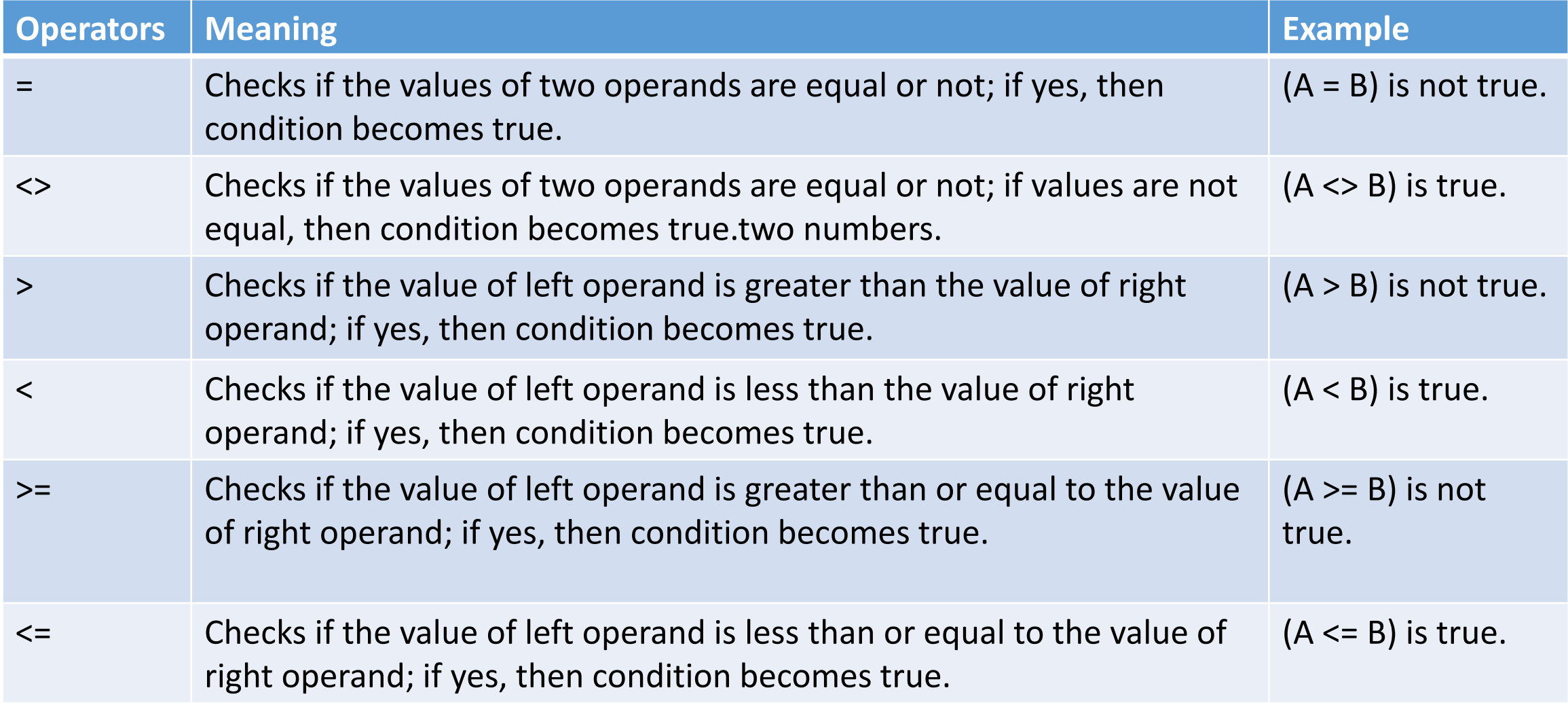

#### **VB.NET provides three more comparison operators**

- **Is** Operator It compares two object reference variables and determines if two object references refer to the same object without performing value comparisons. If object1 and object2 both refer to the exact same object instance, result is **True**; otherwise, result is False.
- **IsNot** Operator It also compares two object reference variables and determines if two object references refer to different objects. If object1 and object2 both refer to the exact same object instance, result is **False**; otherwise, result is True.
- **Like** Operator It compares a string against a pattern.

Example : Dim MyCheck

```
MyCheck = "aBBBa" Like "a*a" ' Returns True.
```

```
MyCheck = "F" Like "[A-Z]" ' Returns True.
```
**Logical/Bitwise Operators :** in [Visual](https://docs.microsoft.com/en-us/dotnet/visual-basic/programming-guide/language-features/operators-and-expressions/logical-and-bitwise-operators) Basic combine Boolean or numeric values and return a result of the same data type as the values. Here bitwise means working bit by bit with numerical values. Following table shows all the logical operators supported by VB.Net.

#### **Assume variable A holds Boolean value True and variable B holds Boolean value False, then:**

- And : It is the logical as well as bitwise AND operator. If both the operands are true, then condition becomes true. (A And B) is False.
- OR :It is the logical as well as bitwise OR operator. If any of the two operands is true, then condition becomes true.

(A Or B) is True.

• Not : It is the logical as well as bitwise NOT operator. Use to reverses the logical state of its operand. If a condition is true, then Logical NOT operator will make false.

Not(A And B) is True.

- Xor :It is the logical as well as bitwise Logical Exclusive OR operator. It returns True if both expressions are True or both expressions are False; otherwise it returns False. A Xor B is True.
- AndAlso: Operator A "Short Circuited" And operator; If the first operand is false, the second operand is not tested

(A AndAlso B) is False.

• OrElse : Operator A "Short Circuited" Or operator; If the first operand is True, the second operand is not tested (A Or B) is True.

#### **Assignment Operators**

- $\equiv$  Simple assignment operator, Assigns values from right side operands to left side operand  $C = A + B$  will assign value of  $A + B$  into C
- $\bullet$   $\leftarrow$   $\pm$  Add AND assignment operator, It adds right operand to the left operand and assigns the result to left operand  $C = A$  is equivalent to  $C = C + A$
- $\leftarrow$  Subtract AND assignment operator, It subtracts right operand from the left operand and assigns the result to left operand  $C = A$  is equivalent to  $C = C - A$
- $\bullet$  \*= Multiply AND assignment operator, It multiplies right operand with the left operand and assigns the result to left operand  $C^* = A$  is equivalent to  $C = C^* A$
- $\ell$  Divide AND assignment operator, It divides left operand with the right operand and assigns the result to left operand (floating point division)  $C = A$  is equivalent to  $C = C / A$

#### **Assignment Operators…**

- $\models$  Divide AND assignment operator, It divides left operand with the right operand and assigns the result to left operand (Integer division)  $C \subseteq A$  is equivalent to  $C = C \setminus A$
- $\sim$  = Exponentiation and assignment operator. It raises the left operand to the power of the right operand and assigns the result to left operand.  $C^{\wedge}=A$  is equivalent to  $C = C \wedge A$
- $\langle \langle \rangle = \rangle$  Left shift AND assignment operator  $C \langle \langle \rangle = 2$  is same as  $C = C \langle \rangle \langle 2 \rangle$
- $>>=$  Right shift AND assignment operator  $C \gg= 2$  is same as  $C = C >> 2$
- 
- 
- $&=$  Concatenates a String expression to a String variable or property and assigns the result to the variable or property. Str1  $\&$  = Str2 is same as Str1 = Str1  $\&$  Str2

### Miscellaneous Operators

- GetType : It returns a Type object for the specified type. The Type object provides information about the type such as its properties, methods, and events. MsgBox(GetType(Integer).ToString())
- AddressOf :Returns the address of a procedure.

AddHandler Button1.Click, AddressOf Button1\_Click

### **Operators Precedence in VB.NET**

```
Exponentiation (^) and the contraction of the contraction of the contraction of the contraction of the contraction of the contraction of the contraction of the contraction of the contraction of the contraction of the contr
```

```
Unary identity and negation (+, -)
```

```
Multiplication and floating-point division (*, /)
```
Integer division (\)

Modulus arithmetic (Mod)

```
Addition and subtraction (+, -)
```

```
Arithmetic bit shift (<<, >>)
```
All comparison operators  $(=, \leq, \leq, \leq, \leq, \geq, \leq, \leq, \leq)$  Is Not, Like, TypeOf)

Negation (Not)

Conjunction (And, AndAlso)

```
Inclusive disjunction (Or, OrElse)
```
Exclusive disjunction (Xor) Lowest

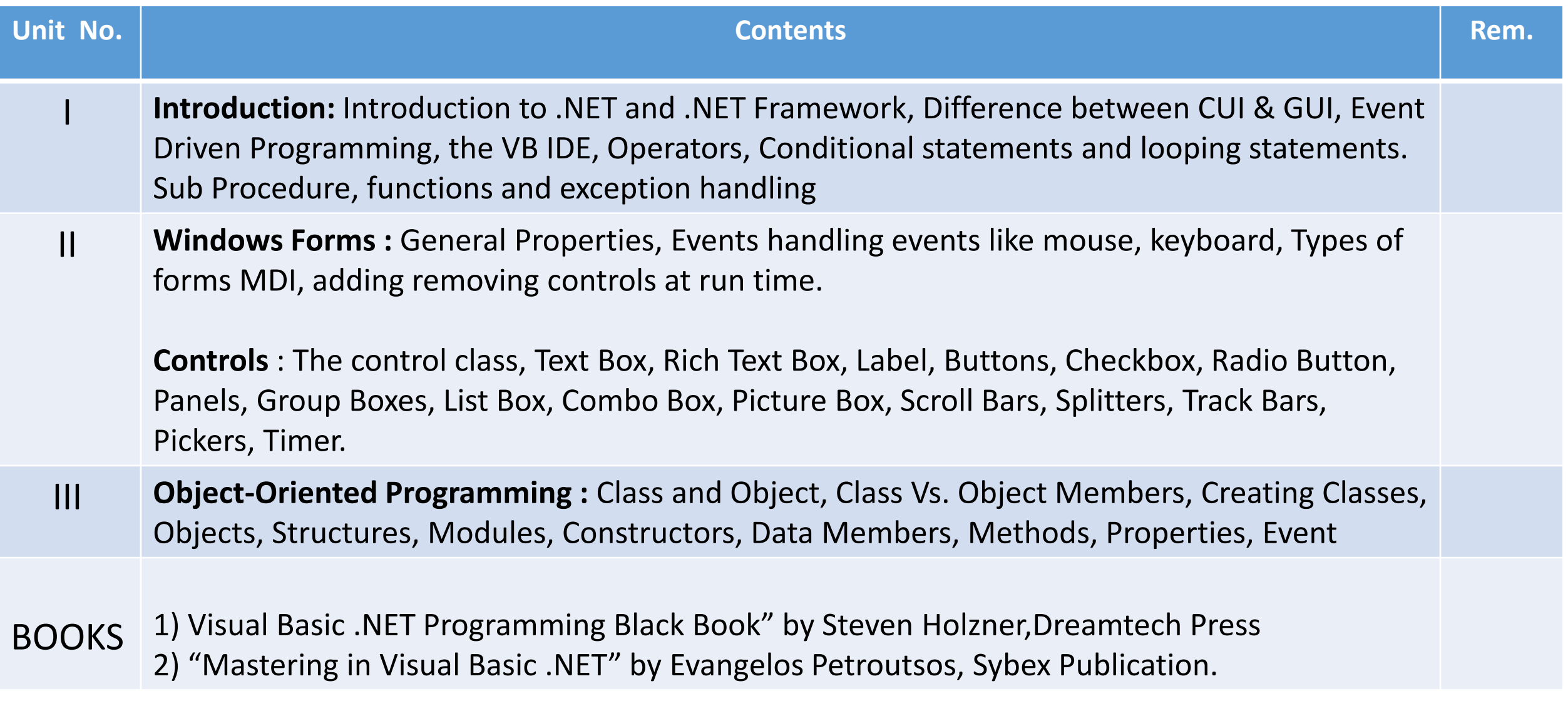

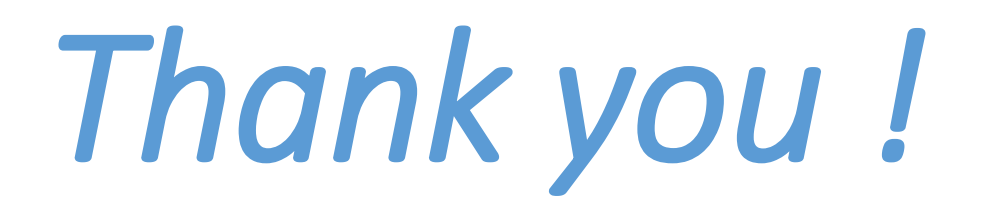